Published as a conference paper at ICLR 2020

### **YOU ONLY TRAIN ONCE: LOSS-CONDITIONAL TRAINING OF DEEP NETWORKS**

Alexey Dosovitskiy & Josip Djolonga Google Research, Brain Team {adosovitskiy, josipd}@google.com Introdução

Supervised learning

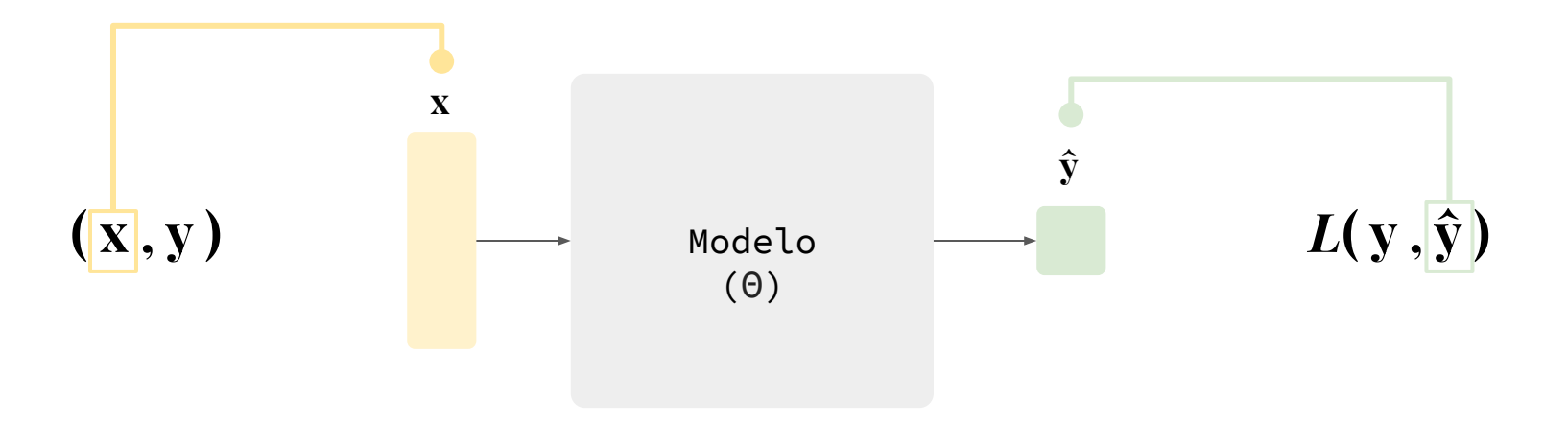

### Encontrar Θ que minimiza *L***(y, ŷ)**

Supervised learning - *Loss function*

### Qual é a cara da *L***(y, ŷ)** ?

Supervised learning - *Loss function*

Qual é a cara da 
$$
L(y, \hat{y})
$$
?

**RMSE** 
$$
\sqrt{\sum_{i=1}^{n} \frac{(\hat{y}_i - y_i)^2}{n}}
$$
  
**Cross-Entropy** 
$$
-\frac{1}{m} \sum_{i=1}^{m} y_i \cdot \log(\hat{y}_i)
$$

Supervised learning - *Loss function*

Qual é a cara da 
$$
L(y, \hat{y})
$$
?

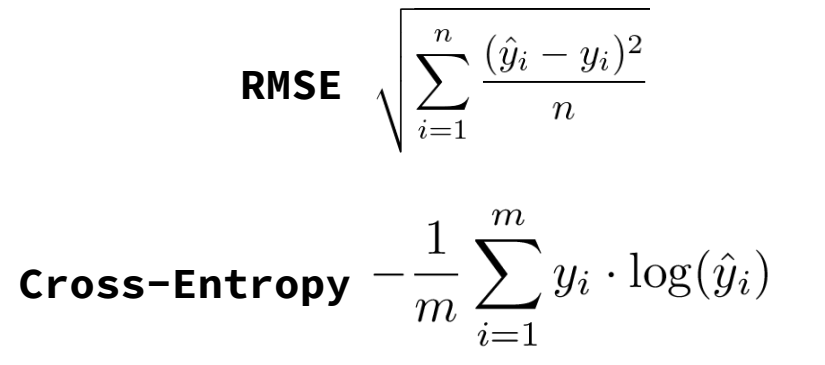

**Custom Loss**

$$
L = \beta_a L_a + \beta_b L_b + \beta_c L_c
$$

Supervised learning - *Loss function*

Qual é a cara da 
$$
L(y, \hat{y})
$$
?

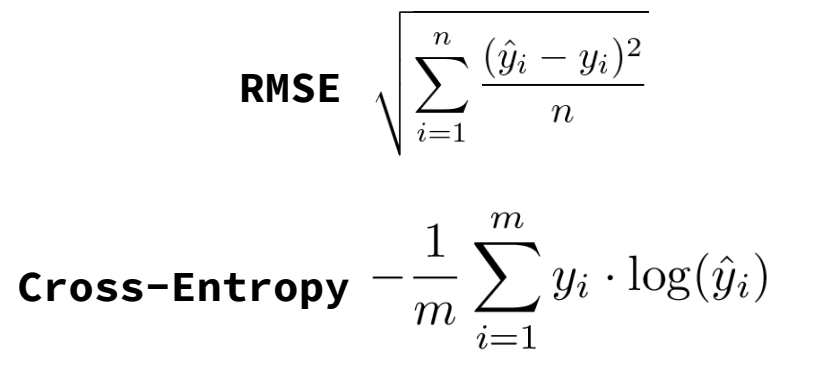

**Custom Loss**

$$
L=\beta_a L_a + \beta_b L_b + \beta_c L_c
$$

*Parameterized loss function: Image Compression*

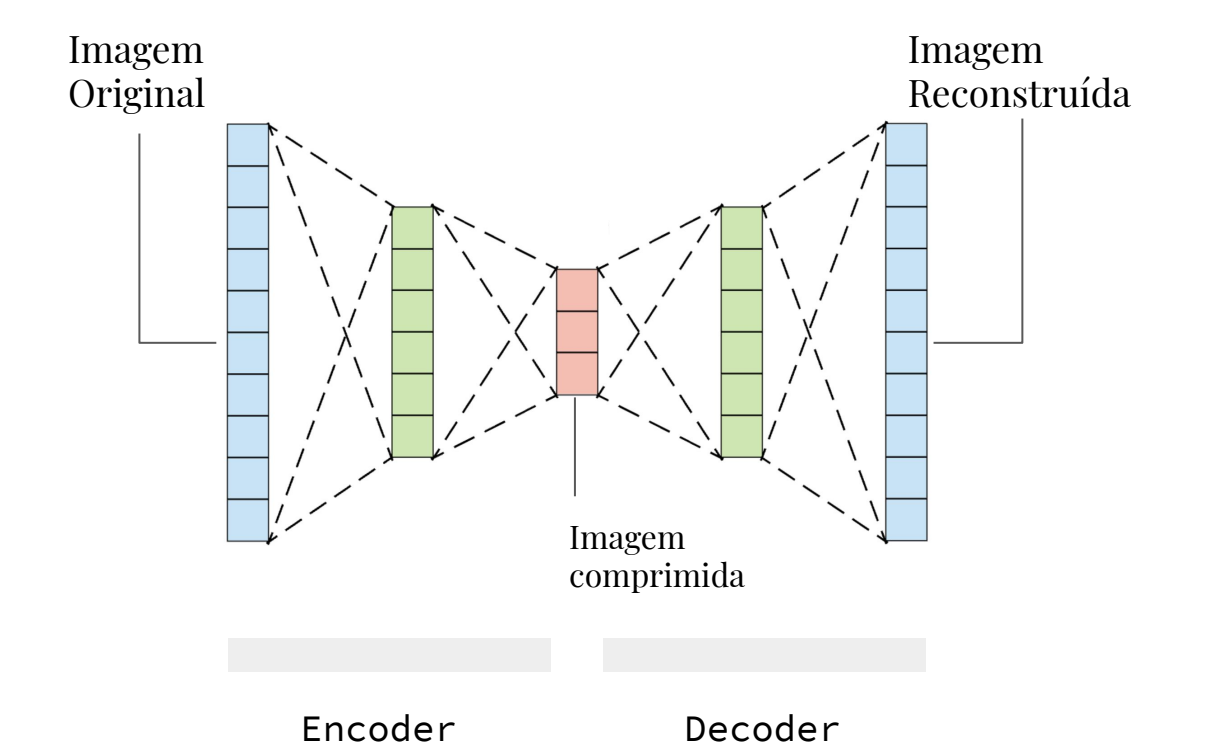

Imagem original =  $X$ Imagem reconstruída =  $\hat{x}$ Imagem comprimida = z Distorção =  $D = MSE(x, \hat{x})$ Tamanho =  $T = size(z)$ 

 $L = \beta_d D + \beta_t T$ 

*Parameterized loss function: Image Compression*

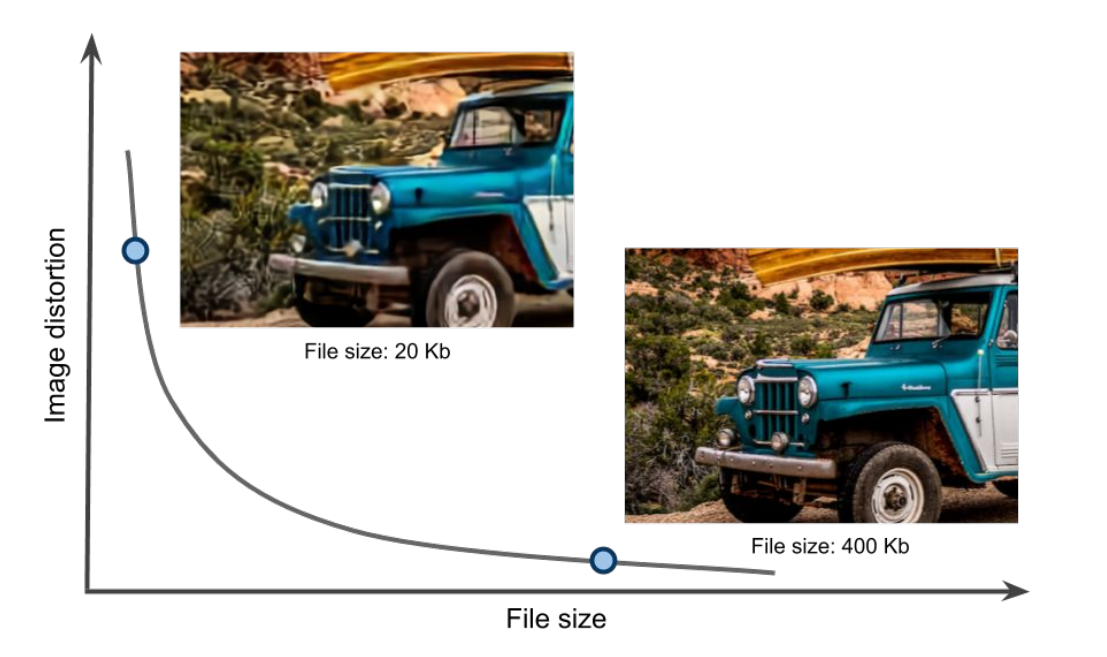

Imagem original =  $X$ Imagem reconstruída =  $\hat{x}$ Imagem comprimida = z Distorção =  $D = MSE(x, \hat{x})$ Tamanho =  $T = size(z)$ 

$$
L = \beta_d D + \beta_t T
$$

*Parameterized loss function: Image Compression*

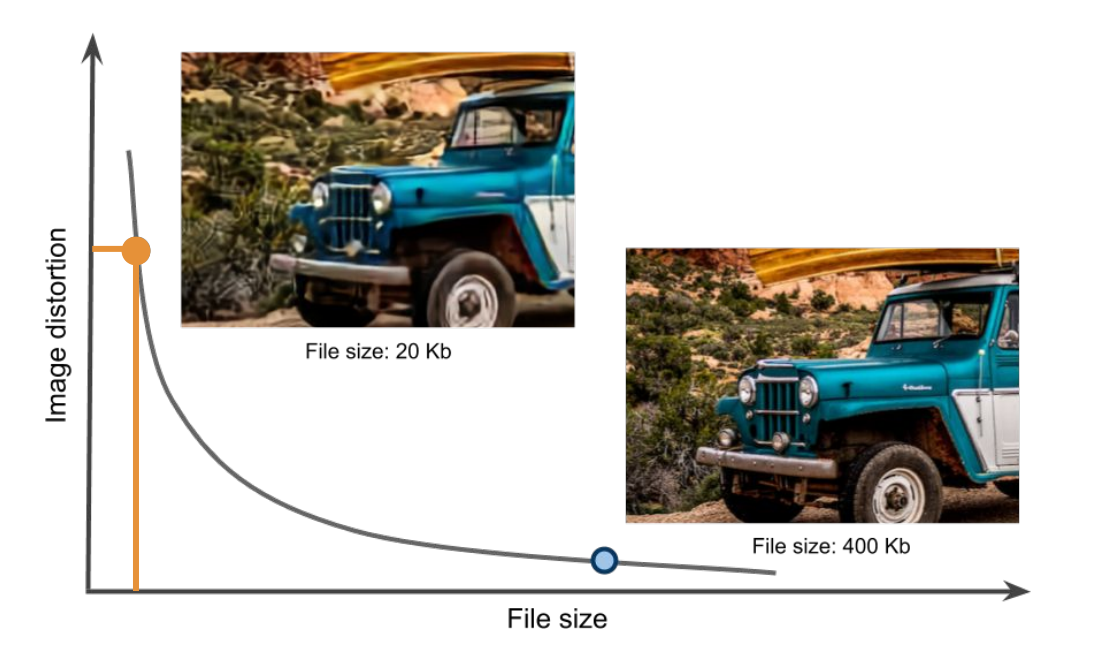

Imagem original =  $X$ Imagem reconstruída =  $\hat{x}$ Imagem comprimida = z Distorção =  $D = MSE(x, \hat{x})$ Tamanho =  $T = size(z)$ 

$$
L = \beta_d D + \beta_t T
$$

*Parameterized loss function: Image Compression*

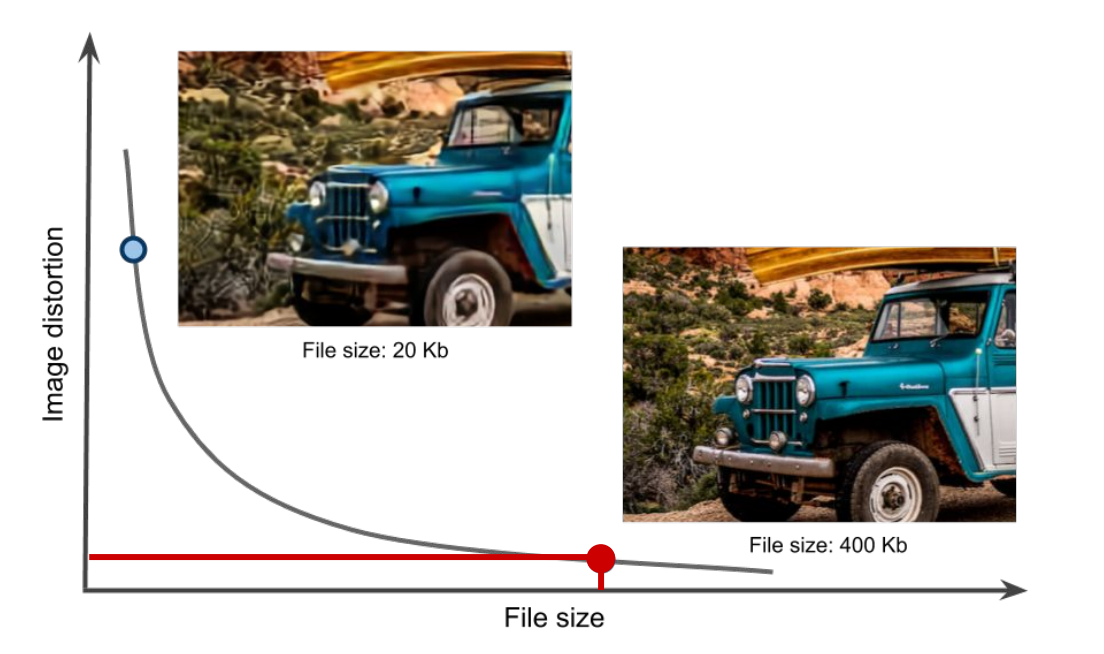

Imagem original =  $X$ Imagem reconstruída =  $\hat{x}$ Imagem comprimida = z Distorção =  $D = MSE(x, \hat{x})$ Tamanho =  $T = size(z)$ 

 $L = \beta_d D + \beta_t T$ 

*Parameterized loss function: Image Compression*

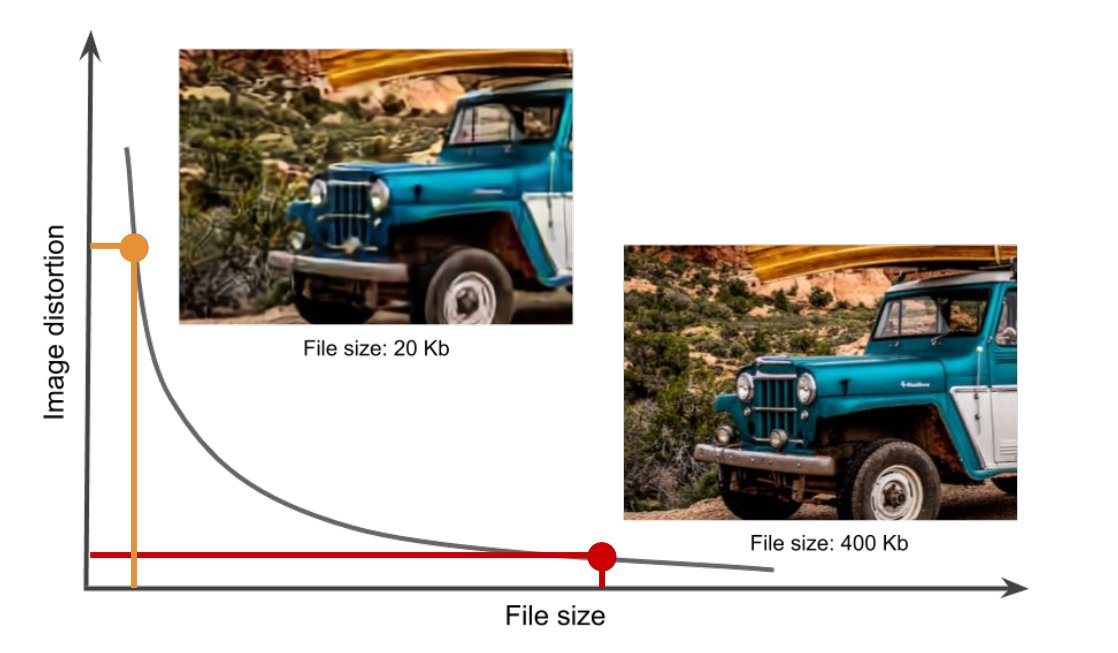

$$
Modelo_a: L = \beta_d D + \beta_t T
$$

**Modelo**<sub>b</sub>:  $L = \beta_d D + \beta_t T$ 

*Parameterized loss functions: multiple models limitations*

#### **Recursos computacionais**

Se você tiver muitos termos na sua *loss function*, você terá muitos modelos independentes para treinar.

#### **Dificuldade na seleção dos pesos**

Muitas vezes não é trivial escolher quais as combinações de pesos nos termos das *loss* são as melhores para as diferentes aplicações. Pelo método tradicional, o ajuste desses parâmetros é um processo lento.

# Proposta

You Only Train Once

Treinar um modelo para cada loss

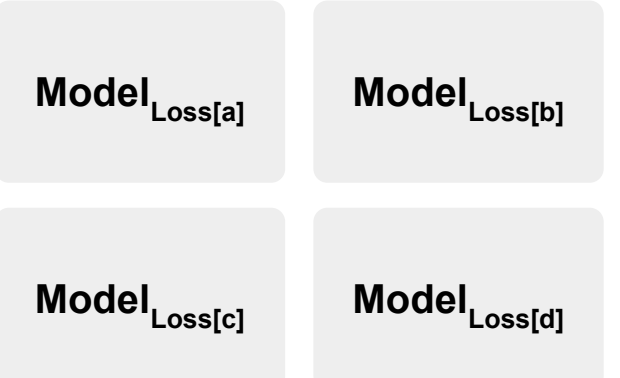

### Proposta

You Only Train Once

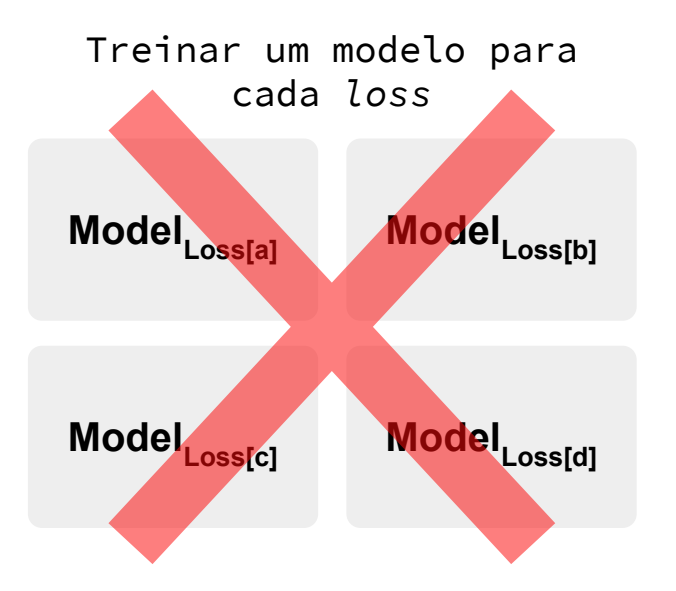

### Proposta

*You Only Train Once*

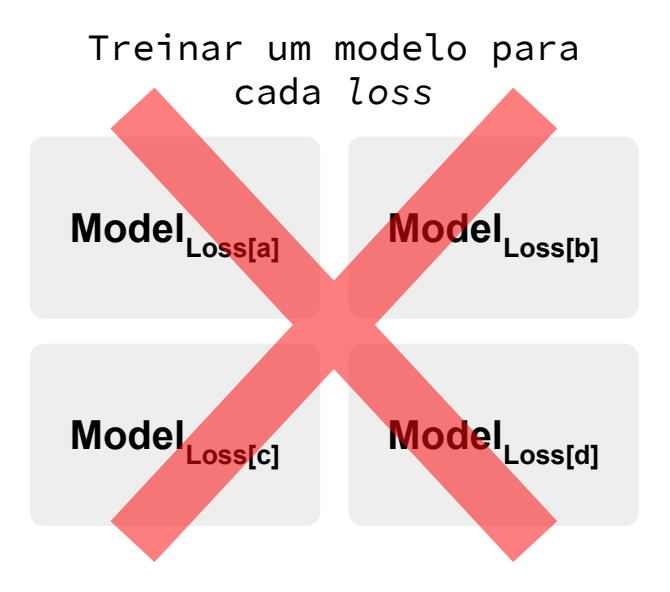

**YOTO**: **Y**ou **O**nly **T**rain **O**nce

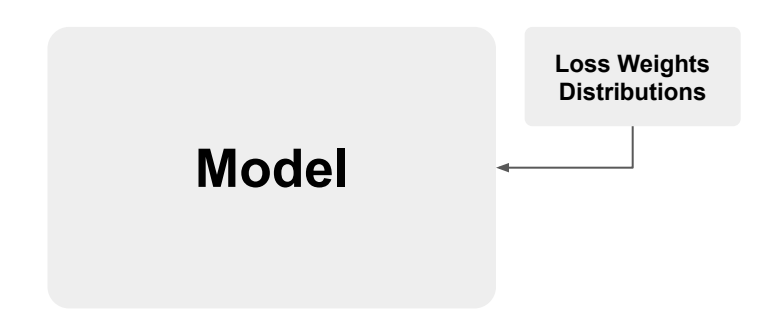

Overview: *You Only Train Once*

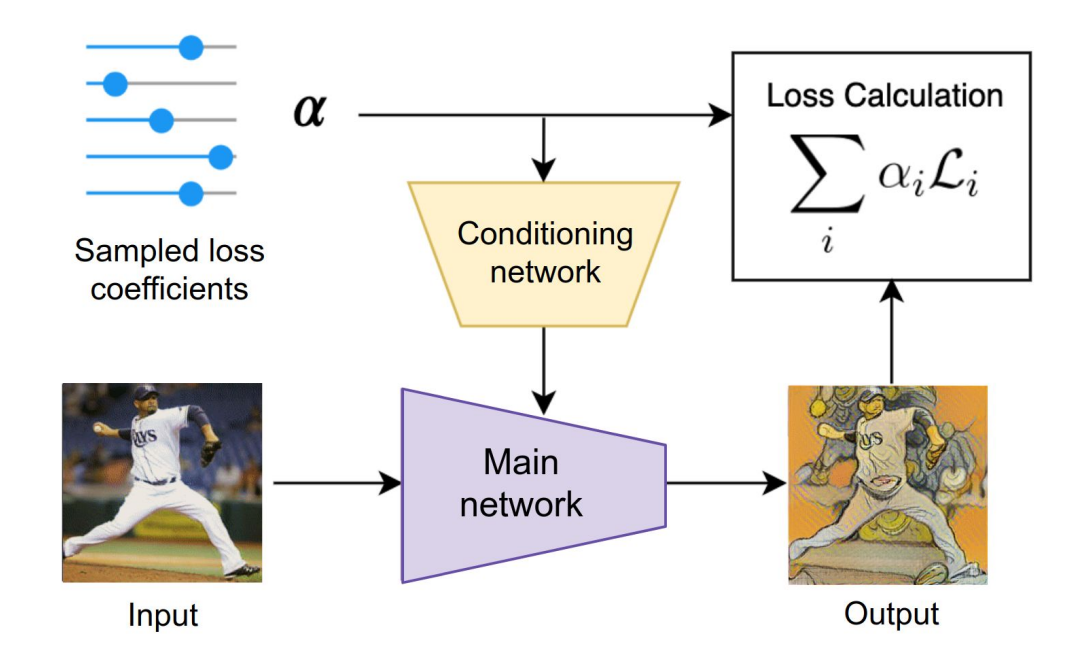

Training vs. Testing

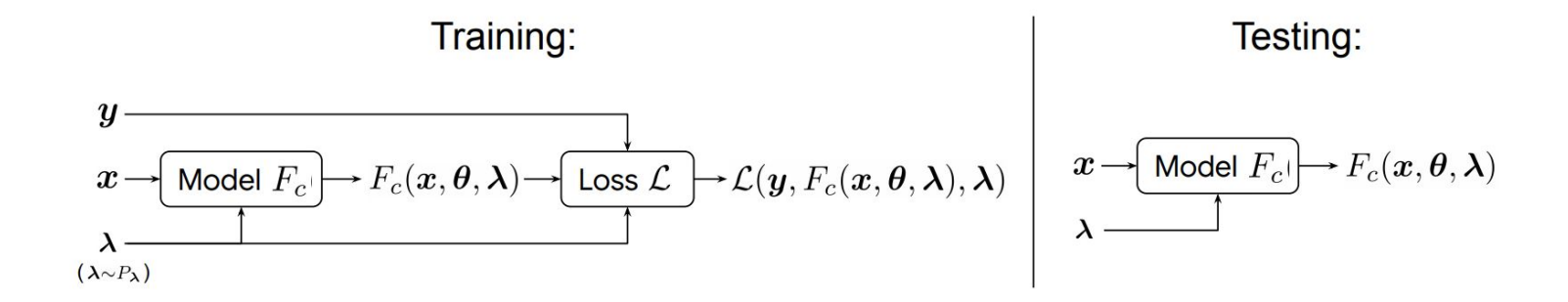

Conditioning on loss weights

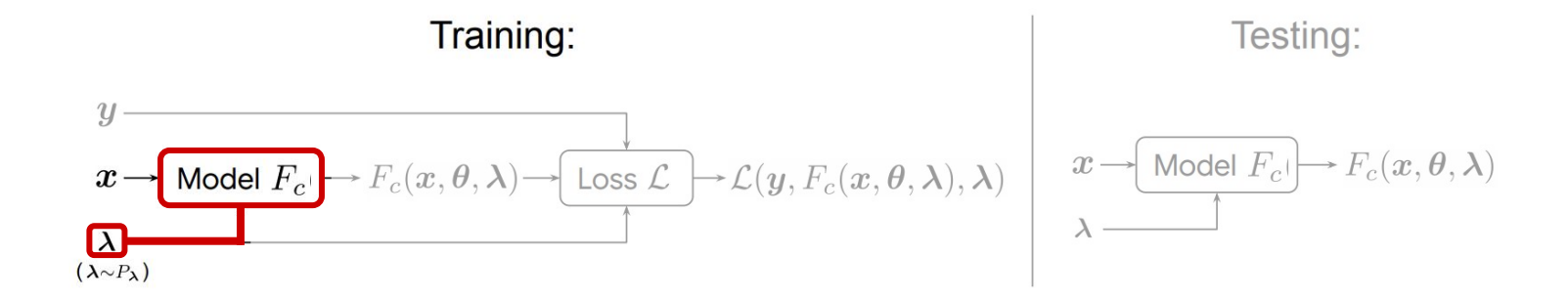

Loss Conditioning

FiLM: Visual Reasoning with a General Conditioning Layer

Ethan Perez<sup>1,2</sup>, Florian Strub<sup>4</sup>, Harm de Vries<sup>1</sup>, Vincent Dumoulin<sup>1</sup>, Aaron Courville<sup>1,3</sup> <sup>1</sup>MILA, Université de Montréal, <sup>2</sup>Rice University, <sup>3</sup>CIFAR Fellow, <sup>4</sup>Univ. Lille. CNRS, Centrale Lille, Inria, UMR 9189 CRIStAL France ethanperez@rice.edu, florian.strub@inria.fr, mail@harmdevries.com,{dumouliv,courvila}@iro.umontreal.ca

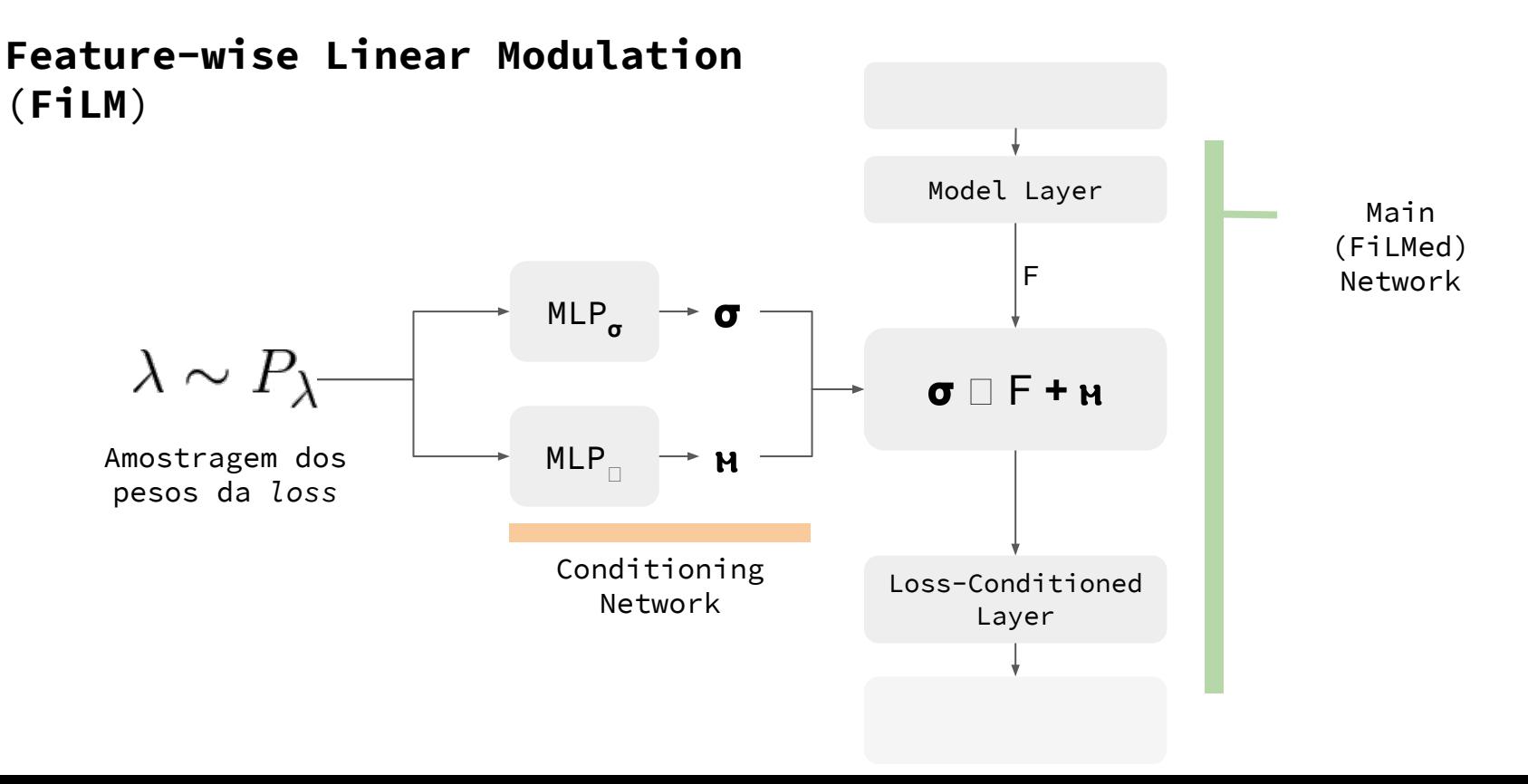

Experiment: *β*-Variational Autoencoders

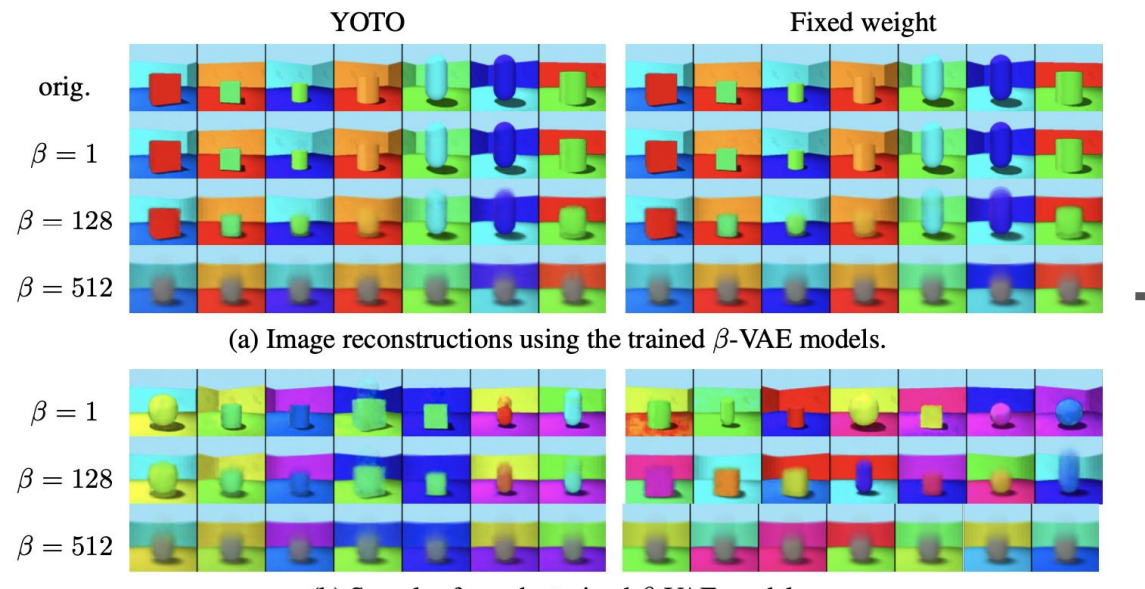

(b) Samples from the trained  $\beta$ -VAE models.

**YOTO** possui uma capacidade de reconstrução e geração de novas imagens muito similar a modelos com pesos fixos em *β*-VAEs

Experiment: *β*-Variational Autoencoders

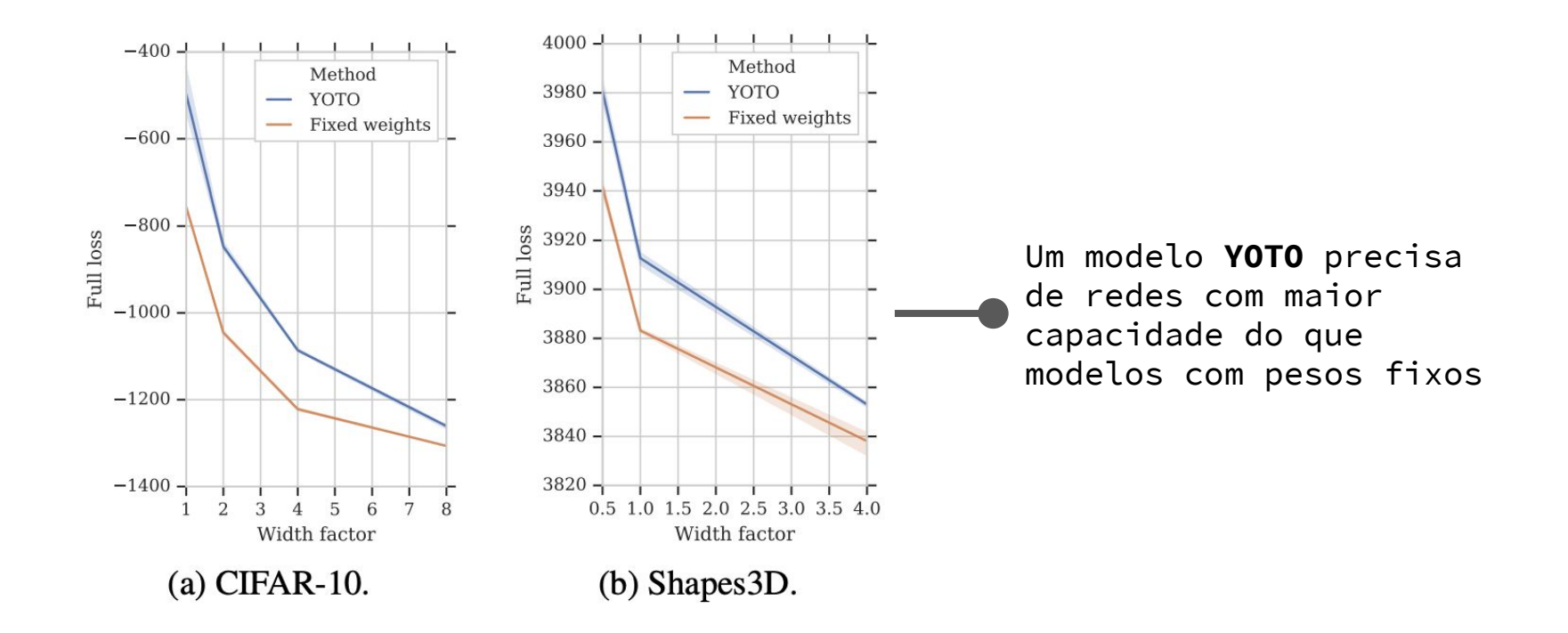

Experiment: Image Compression

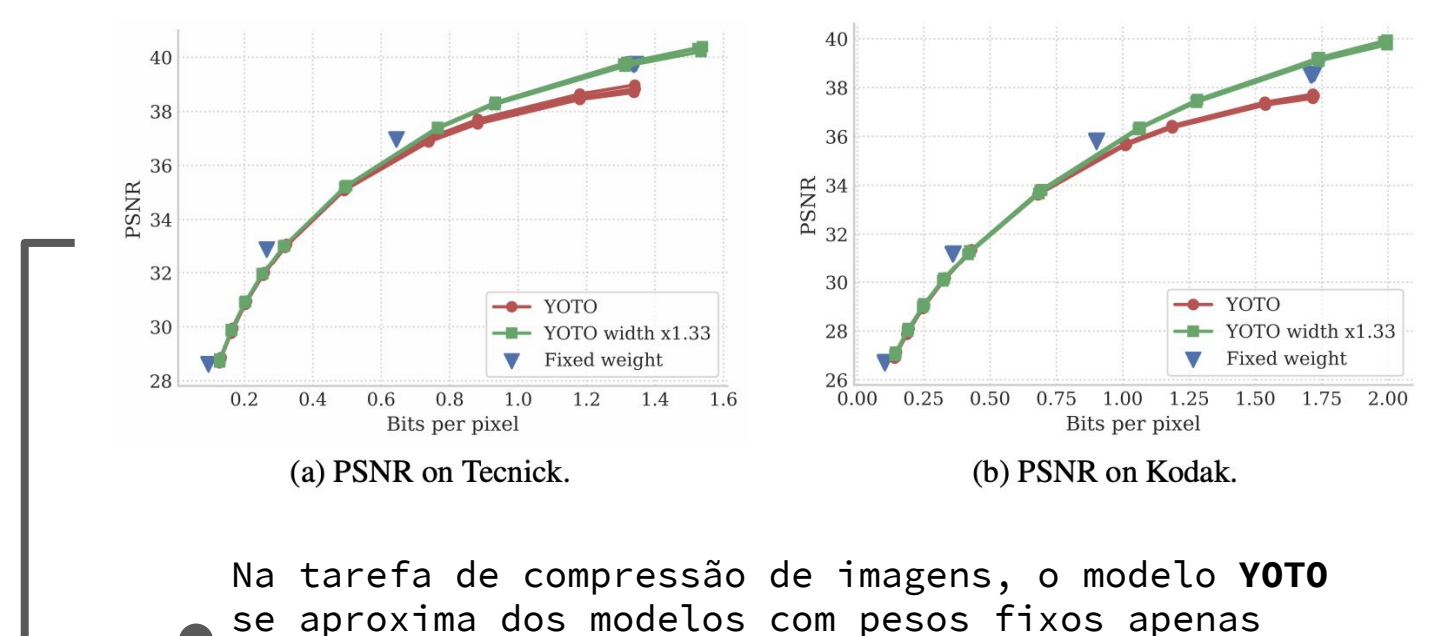

quando sua capacidade é aumentada em 33%

Experiment: Fast Style Transfer

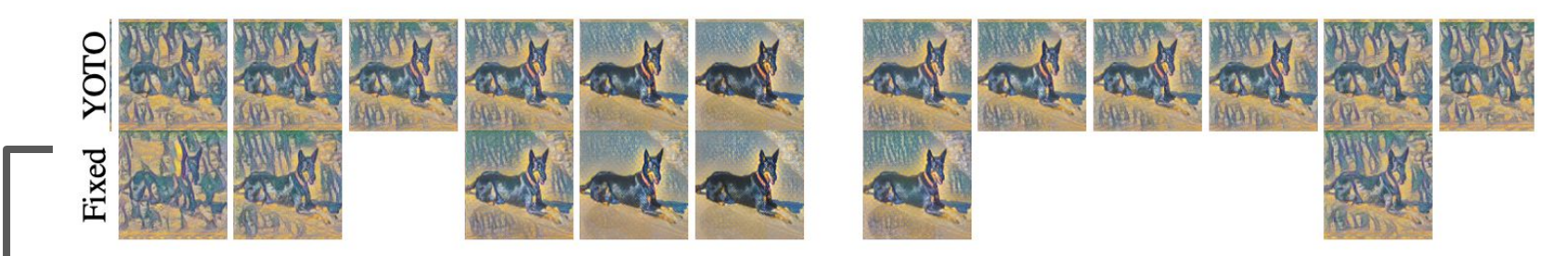

(a) Varying the content coefficient  $\lambda_c$ 

(b) Varying one of the style coefficients  $\lambda_{s,3}$ 

Na tarefa de "transferência de estilo" em que a *loss* possui termos que regularizam o impacto do estilo, a rede treinada com **YOTO** foi capaz de reproduzir os resultados obtidos por modelos treinados independentemente.

# Conclusões

- Bons resultados em tarefas de geração/compressão de imagens e transferência de estilo
- Estudos mais profundos precisam ser realizados a respeito do impacto da escolha das **distribuições dos pesos** nos termos da *loss*.
- Abertura de possibilidades para aplicação do método em outros domínios além do processamento de imagens.

# Dúvidas?